## A fReactor – Classic Checklist

10 essential steps to get your flow reaction up and running.

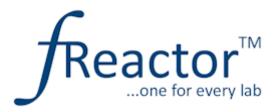

- 1. You have checked for chemical incompatabilites (remember the O-ring!)
- 2. Each fReactor lid is <u>fastened securely down</u> onto the O-ring and glass window, with the lid parallel to the base to ensure a good seal, as shown by the uniform gap in the figure on the right.

Oh and there is a stirrer bar in there – important for mixing and heat transfer. Don't get cross by forgetting the cross!

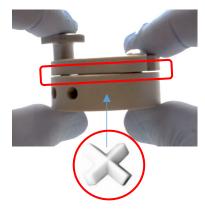

3. Each end of pipe has a nut and ferrule (note the direction of the ferrule – cone into the fitting!). Pipe fittings (and blanking nuts) are installed "finger-tight".

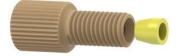

- 4. The fReactors are sitting on the base, and not twisted off it due to tensions in the pipe. Again important for consistent mixing and good heat transfer.
- 5. The safety shield is installed.
- 6. The <u>base temperature is set appropriately</u> to give your desired temperature in the fReactor module.
- 7. You have filled supply lines, <u>purged the fReactor modules of gas</u> (unless of course you are doing a gas-liquid reaction!) and checked for leaks.
- 8. You have enough starting material to <u>reach steady state</u> and then to create the quantity of material you want.
- 9. Confirm mixing is running, and that you have a flow.
- 10. You have something to do with all that spare time whilst flow chemistry generates your product! Perhas read up on the science of flow chemistry and spread the word!?

If you are looking at a print copy of this, then the this document and the links are available at freactor.com/getrunning fReactorClassic.html

NOTE: This information is intended for guideline purposes only. You should ensure that you have properly risk assessed your chemical reaction and process.